# Photoshop 2021 (Version 22.5) Nulled Free Download (2022)

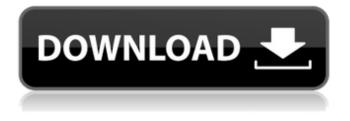

# Photoshop 2021 (Version 22.5) Crack + Activation Code Download For Windows

\* \_Adobe Photoshop Elements (Mac)\_ is a version of Photoshop that's designed for home use. However, it provides some of the same features as Photoshop. Because it has limited functionality, you should consider using Photoshop if you plan to produce professional-level images. It's covered in more detail later in this chapter. \* \_Adobe Photoshop Elements (Windows)\_ is a simpler version of Photoshop that enables you to produce more modest-quality images than Photoshop. It's useful for those just beginning to work with images and for those who want to get started with Photoshop but lack the time or money to purchase the program. Figure 2-1 shows the current version of Photoshop Elements. FIGURE 2-1: Photoshop Elements makes it easy to edit photos and graphics. ## Photoshop: A Brief History When Adobe first unveiled Photoshop in 1989, it was a radical departure from the rigid paradigm of early photo editing programs, which were designed to be used by largescale publishers or corporations and didn't include most of the features and functionality of the later version of the software. (Adobe has added a number of features to the program since then, so by now it is probably something of a beast in its own right.)

#### Photoshop 2021 (Version 22.5) License Code & Keygen Free Download

While Apple's stock and bundled apps have been updating to take advantage of newer features and enhancements in macOS, the Adobe software group has been updating Photoshop, Lightroom and other products for Windows, macOS and Android. So it's not surprising that Adobe has been quick to update the number of features in Elements. In this review, we'll take a look at what's new and what's improved in 2018's major Elements update, Version 16. Compatibility and support As an alternative to Photoshop and its ilk, Elements is available for use on Windows, macOS, iOS and Android. Elements is available from the Adobe website as a free download for owners of other software products from Adobe (Creative Cloud subscribers get a free subscription). In the app store, you'll have to pay for Elements, depending on how big you want the software. As with other Adobe programs, Elements can be used to edit photographs and create art with brushes, type and effects. Elements can also create vector graphics and edit video. Elements can work with external cameras to edit RAW images and record video. For a good while, the only way to download Elements on Windows was via Adobe's site. It has now been converted to a Google Play app, but it's tough to use on a Windows tablet; the software can behave oddly on touch screens, and it still has to be installed manually. Elements works with the latest versions of Windows, including Windows 10 Creators Update. Elements on Windows comes in two versions — professional and essentials. The essentials edition of Elements is nearly identical to the professional version, but without extras like brushes, a Nik Collection of digital filters, color profiles and color-correction options. Adobe has maintained Elements as an independent piece of software, so it hasn't taken on the "Elements Everywhere" tag that applies to Adobe Creative Cloud. As a result, you'll have to choose your software before you can be sure Elements will work on a certain device. Supported devices Elements can work on Windows computers, macOS (Mac OS X and later) and Apple iPhones and iPads (starting with iPhone 6s). Elements has been ported to Android since Version 16. It doesn't work on Windows RT or Windows Phone 8. As in the past, Windows users have the best chance of seeing features and updates. macOS support is good but hasn't received new features in a while, and Android may 388ed7b0c7

## Photoshop 2021 (Version 22.5) Crack + Keygen [32|64bit]

Q: Finding string length in a vector suppose I have a vector v of strings; how can I return a vector that will hold the length of the strings within v in one vector? also, if there is a way to do this using regular expressions, that would be awesome as well! A: You can use string length and substring: std::vector myVector(v.begin(), v.end()); myVector.reserve(myVector.size() \* 2); for (std::size\_t i = 0, j = 0; i High-resolution mapping of a metabolically regulated gene cluster in Proteus vulgaris by sublocus RFLP. The genome of the important gut inhabitant Proteus vulgaris harbors a gene cluster of 23 ORFs belonging to the Salmonella pathogenicity island 1 (SPI1). The gene products involved in this pathogenicity island have been shown to play an important role in adhesion, protein secretion, and enterotoxin production. By means of restriction fragment length polymorphism (RFLP) analysis, we have established a high-resolution map of a sublocus of the P. vulgaris chromosome, containing six ORFs. On the basis of the homology between the N-terminal amino acid sequence of the gene products encoded by the ORFs of this sublocus is responsible for the expression of a newly discovered protease complex. Both proteins, the C-terminal part of the protease and the metalloprotease, are members of a new family of bacterial extrace

#### What's New In?

Q: CKEditor 4.3.5 - Extracting sub-nodes from a node I want to read the content of a node (an SVG element) and extract its sub-nodes. For example, the SVG element might be something like I can find the contents of the node using ed.selection.selectNode(node); if (node.getAttribute("class") == "icon mdi") ed.selection.setContent(node); However, this gives the entire node, rather than the SVG element inside it. How can I extract its'sub-nodes' from node? A: This is probably just a typo in the documentation, but it doesn't look like node.getNode() will give you a reference to the sub-nodes. If you want to get the sub-nodes, you can set the selection to the tree of nodes and then do a deep traversal of those nodes. FILED NOT FOR PUBLICATION MAR 17 2016 MOLLY C. DWYER, CLERK UNITED STATES COURT OF APPEALS U.S. COURT OF AP

## System Requirements:

OS: Windows 10 / Windows 8 / Windows 7 Processor: Core i5-2500K @ 3.30 GHz or equivalent Memory: 8 GB RAM Graphics: NVIDIA GTX 580 or equivalent DirectX: Version 11 Network: Broadband Internet connection Hard Disk: 20 GB available space CD-ROM/DVD-ROM Drive: Standard CD-ROM/DVD-ROM drive Sound Card: DirectX 11.0 compatible sound card Input: Standard Keyboard and Mouse How To Install:

https://skatesquad.com/upload/files/2022/07/nmmQPFEcQiNDaG3CQgxF\_05\_58eb4a208716e60b1f81 1f3f01b3b383\_file.pdf

https://wilsonvillecommunitysharing.org/adobe-photoshop-express-crack-patch/

https://telebook.app/upload/files/2022/07/sECgZB8ibVATtzE7xaMF\_05\_58eb4a208716e60b1f811f3f0 1b3b383\_file.pdf

http://yugpradesh.com/wp-content/uploads/2022/07/Photoshop\_2022\_Version\_230\_Key\_Generator\_\_F or\_Windows\_2022\_New-1.pdf

https://marketmyride.com/photoshop-2021-version-22-4-3-torrent-activation-code-mac-win/

http://www.camptalk.org/photoshop-2021-version-22-4-3-crack-mega-torrent-final-2022/

https://markusribs.com/photoshop-2020-crack-file-only-march-2022/

https://rodillosciclismo.com/sin-categoria/photoshop-cs3-latest-2022/

http://livefitmag.online/?p=7919

https://www.atlaspain.it/adobe-photoshop-2021-version-22-3-1-universal-keygen-activation-key-free-april-2022/

https://cooltto.com/wp-content/uploads/Adobe\_Photoshop\_CC\_2015\_version\_16.pdf https://kuudle.com/photoshop-2022-nulled-incl-product-key-win-mac-latest-2/

https://natsegal.com/photoshop-cc-2018-version-19-product-key-keygen-free-updated-2022/

https://www.realvalueproducts.com/sites/realvalueproducts.com/files/webform/hathver64.pdf

https://nucleodenegocios.com/photoshop-2021-version-22-2-with-license-key-with-license-key/

https://vv411.com/advert/photoshop-cs3-crack-keygen-with-serial-number/

https://kazacozum.com/wp-content/uploads/2022/07/elmsha.pdf

https://togetherwearegrand.com/photoshop-cc-2018-version-19-crack-activator-win-mac/ https://haldibazaar.com/adobe-photoshop-express-crack-activation-code-incl-product-key-for-pc/ http://www.boatsforsaleads.com/wp-content/uploads/2022/07/Photoshop\_CC\_2019.pdf

https://flagonsworkshop.net/upload/files/2022/07/DslZwTD4GCbrv8dQXst2\_05\_852c5302fa15340434 2e31be40fd80b9\_file.pdf

https://lalinea100x100.com/2022/07/05/photoshop-2022-version-23-4-1-full-license/

https://www.realvalueproducts.com/sites/realvalueproducts.com/files/webform/adobe-

photoshop-2020\_2.pdf

https://giovanimaestri.com/2022/07/05/adobe-photoshop-2022-version-23-0-1-keygen-free-download-pc-windows-latest/

https://www.publishing.wang/archives/5324

https://kevinmccarthy.ca/photoshop-cc-2018-version-19-crack-mega/

https://arlingtonliquorpackagestore.com/photoshop-2022-version-23-0-keygen-only-activation-free-updated-2022/

https://mentorus.pl/photoshop-2022-version-23-0-1-crack-patch-for-windows-march-2022/

http://franklinpanama.com/photoshop-cc-2018-version-19-crack-keygen-activation-code-with-keygen-free-download-latest-2022/

https://wellnesstowin.com/2022/07/05/photoshop-2021-version-22-5-1-serial-number-activation-winmac/